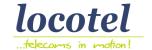

# A. Send SMS

There are two methods of sending texts from locosms platform using the SOA web services. The first one is for individual messages whereas the second is used for sending a parametric message constructed by template and multiple recipients.

### **A.1 Sending Individual Messages**

In order to pass a "send" command you must build a form command with the following fields and send it to your activated account at, <a href="www.locosms.co.uk">www.locosms.co.uk</a> The form can be send using either GET or POST method. The fields you may use are:

| Parameter | Description                                                                                                    |
|-----------|----------------------------------------------------------------------------------------------------|
| u         | Username                                                                                                    |
| р         | Password                                                                                                    |
| ta=pv     | Type of message (pv= private message to single destination)                                                                                                    |
| from      | This is the sender ID which can either be a telephone number up to 16 numerals long or and alphanumeric ID of up to 11 Latin alphanumeric characters long.                                                                                                    |
| to        | This is the destination phone number in MSISDN form. This means that the country prefix is at the beginning of the destination number without any + or 00 e.g. for a UK mobile number starting with 078 and country code 44 that is 447897000001 and NOT +447897000001 or 00447897000001                                                                                                    |
| msg       | Message URL encoded using UTF-8                                                                                                    |
| type      | <ul> <li>0 – simple SMS message</li> <li>1 – for flash SMS messages.</li> <li>Flash messages are displayed on the terminal screen as soon as they are received.</li> <li>Flash messages are NOT STORED on the recipient mobile phone always, it depends on the phone.</li> </ul>                                                                                                    |
| uni       | Is used to denote the character set that will be used for sending this message:  O - for sending messages using the typical GSM character set (GSM7 or GSM 03.38) allowing up to 160 characters.  The messages are converted to this annotation so they comply to this character set.  1 - in order to send messages with full character set for all languages (lower case Greek, Cyrillic, Arab, Hebrew etc.) you must use unicode. This minimizes the message length to approx. 70 characters long and includes all letters and symbols. |
| validity  | Number of minutes after which the message expires and is NOT sent, valid values: integer from 1 up to 2880. Default value = 2880 minutes ie. 48 hours                                                                                                    |

| © 2014 Locotel Ltd. All rights reserved | web service interfacing | CONFIDENTIAL |  |
|-----------------------------------------|-------------------------|--------------|--|
| Version 3.0                             |                         | Page 1 of 7  |  |

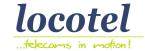

One text dispatched, may include a single SMS message or a concatenated message comprising of 3 consecutive SMS's either in GSM7 or Unicode.

#### Example1:

https://www.locosms.co.uk/input.php?u=XXX&p=XXX&ta=pv&from=XXX&to=3069XXX&msg=TEST+MSG&type=0&uni=1

The response to this dispatch is:

**OK ccccc** The message is accepted, **ccccc** is the serial number of that message.

**ERR xxx** The message was not accepted, **xxx** is the error code for the message.

Please see section D for the error code interpretation.

#### A.2 XML API for Parametric Message Dispatch

Following this method we can send messages using an XML structure. With this structure we can send not only a specific message to a list of cell phone numbers but also you have the possibility to pass in the body of each individual message parametric data, like: name, amounts, codes, due dates etc. So, you can set up and send messages that will be personalized for each individual recipient.

An additional benefit in case you make use of such an XML structure is that you can send via the Locosms platform loads of messages in seconds and at the same time save resources from your systems since you will decrease your servers CPU workload and network traffic.

The dispatch of this type is made using the request to one of the following URL's:

https://www.locosms.co.uk/xmlsend.php

#### Example 2:

The following is an example of the XML syntax:

```
<?xml version='1.0' encoding='utf-8'?>
<msg>
   <username>username</username><password>password</password>
   <text>This message is addressed to #field1#. Your subscription expires on #field2#</text>
   <totalfields>2</totalfields>
   <recipient>
           <mobile>ZZZ Bank</mobile>
       <msisdn>447897000001</msisdn>
       <field1>Mr. Smith</field1>
       <field2>30/10/2017</field2>
   </recipient>
   <recipient>
           <mobile>447897000000</mobile>
       <msisdn>447897000008</msisdn>
       <field1>Mrs. Williams</field1>
       <field2>20/11/2019</field2>
   </recipient>
</msg>
```

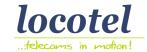

These messages are delivered using the standard mobile character set (GSM 03.38).

The response from the Locosms platform is in the form:

```
<?xml version='1.0'?>
<results>
<status>FAIL or OK</status>
<reason>Error Message or Message Status is there is a FAIL</reason>
<smsid>ID of first message if status is OK</smsid>
</results>
```

## Example 3:

In case we send the same message to many cell phone numbers and we request the ID of the bulk delivery, then the syntax will be:

```
<totalfields>2</totalfields> <returnbatch>1</returnbatch>
```

In such case the results will include after

<smsid>ID of the first message</smsid>

and if the status is OK then we will receive the

<rqid>ID of Bulk delivery</rqid>

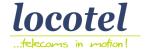

## **B. Requesting Delivery Report (DLR)**

There are two types of DLR requests.

- 1. The first one is used to determine the status of a message that has a known Message ID.
- 2. The second type is used when we request the status of messages within a Bulk dispatch and we only know the ID of its first message. This type also covers the case of receiving dlr's in groups by either adding the parameter of a message ID up to where the group should end or the number of message statuses you want to receive.

In order to receive the dlr's you should write a request form with the following parameters:

| Parameter | Description                                                                                                    |
|-----------|----------------------------------------------------------------------------------------------------|
| u         | username                                                                                                    |
| р         | password                                                                                                    |
| ta=ds     | type of command (dlr request)*                                                                                                    |
| slid      | the message id we request the status                                                                                                    |
| last      | the message id we define as the origin (beginning) of dlr's. These dlr's will correspond to the messages with message id larger than this number and responses will be ordered in succession |
| С         | maximum dlr's per answer                                                                                                    |
| form      | CSV – fields separated by ";" XML – xml file type                                                                                                    |

For the selection of more dlr's of a certain bulk delivery when calling, input.php (with ta=ds) the parameter rqid=<ID of Bulk dispatch> (see A.2 above)

This form should be used using the method GET or POST In the following URL: <a href="https://www.locosms.co.uk/input.php">https://www.locosms.co.uk/input.php</a>

#### Example 4:

https://www.locosms.co.uk/input.php?u=XXX&p=XXX&ta=ds&slid=XXX

#### Example 5:

https://www.locosms.co.uk/input.php?u=XXX&p=XXX&ta=ds&last=1000&c=100&form=XML

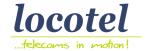

The response includes the following fields:

| Parameter | Description                                                                                                    |
|-----------|----------------------------------------------------------------------------------------------------|
| id        | Message Id                                                                                                    |
| src       | Sender Id                                                                                                    |
| dst       | Destination phone number                                                                                                    |
| datetime  | Date-Time in                                                                                                    |
| update    | Last update date-time                                                                                                    |
| status    | Current Status:  0 – Message in queue  1 – Message Send (but still not knowing if delivered)  2 – Message Failed  3 – Message Delivered to Terminal  4 – Not Sent |
| deleted   | Delete by the user from web UI yes – the user has decided that this message will not be displayed on Web UI no – has not been deleted                             |

If you require extra billing information, you may use input2.php, instead of input.php

## Example 6:

https://www.locosms.co.uk/input2.php?u=XXX&p=XXX&ta=ds&last=1000&c=100&form=XML

The response includes the following extra fields:

| Parameter  | Description             |
|------------|-------------------------|
| carrier_id | The recipient carrier.  |
| charge     | The SMS cost in credits |

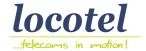

### **C. Requesting Credit Balance**

In order to receive the credit balance of your account, you should write a request form with the following parameters:

| Parameter | Description                               |
|-----------|-------------------------------------------|
| u         | username                                  |
| р         | password                                  |
| ta=bl     | type of command (credit balance request)* |

The response returns the available credits at your account. If no credits are available, 0 (zero) is returned.

This form should be used using the method GET or POST In the following URL: https://www.locosms.co.uk/input.php

## Example 7:

https://www.locosms.co.uk/input.php?u=XXX&p=XXX&ta=bl

Please see section D for the error code interpretation.

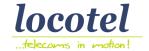

## **D. ERROR CODES**

If an error appears on any the above, then you will receive answers with the following Error Codes:

| ERR 100 = wrong username (u) or/and password (p)                    |
|---------------------------------------------------------------------|
| ERR 101 = not valid type number (ta)                                |
| ERR 102 = one or more required field is empty                       |
| ERR 200 = an individual message was not sent                        |
| ERR 201 = destination phone number (to) or message text (msg) empty |
| ERR 300 = Bulk dispatch failed                                      |
| ERR 301 = delivery group (to) or message text (msg) empty           |
| ERR 400 = no dir response (status)                                  |
| ERR 500 = not enough credits                                        |

## **E. SUPPORT**

#### Locotel Ltd.

40 Gracechurch Street, London EC3V 0BT, UK T: +44 (0)20 3637 0031 F: +44 (0)20 3637 0054 www.locosms.co.uk

E-mail: technical support <a href="mailto:support@locosms.co.uk">support@locosms.co.uk</a>, or <a href="mailto:info@locosms.co.uk">info@locosms.co.uk</a>,

| © 2014 Locotel Ltd. All rights reserved | web service interfacing | CONFIDENTIAL |
|-----------------------------------------|-------------------------|--------------|
| Version 3.0                             |                         | Page 7 of 7  |